**BIT-M CYPHR Crack Download [Mac/Win]**

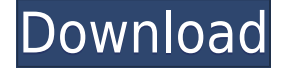

### **BIT-M CYPHR Crack Free 2022 [New]**

Bit-M CYPHR is an advanced file manager and a reliable application that allows you to encrypt your files using a powerful algorithm and a password. The program allows you to create encrypted containers in which to store important files, safe from unauthorized access. The application can encrypt the files, but also open or restore them. Apply several levels of encryption to your files Bit-M CYPHR allows you to create encrypted containers in which to store important files, that you do not wish to share. Of course, if you transfer the files, the recipient must also have Bit-M CYPHR installed on their computer and provide the correct password. The program can apply a powerful 256-bit encryption algorithm to the Cypher containers, along with other four layers of data encoding and obfuscation. Moreover, the rotating permutation algorithm allows the software to periodically change the encryption method, thus increasing the provided security. You may easily switch between the encryption algorithms, either the 128-bit method, which is faster or the 256-bit mode. Secure file deletion Bit-M CYPHR features the File Shredding function that allows you to permanently erase any of the selected files from the list. All temporary files associated with the selected Cypher item are erased as well. However, the \*.cy file in Windows Explorer is not affected. The program allows you to not only create Cypher containers, but it also enables you to open them and view the file/files stored inside. You may easily send the Cypher files as an attachment to an email if you have an associated email program installed on your computer. Reliable cypher files viewer Bit-M CYPHR is a reliable manager for the Cypher files since they cannot be opened with another application. You can load several \*.cy files in the program and view them individually as long as you provide the correct password. BIT-M CYPHR is simple to use and allows you to

#### **BIT-M CYPHR Crack+ Free Registration Code**

Simplify MAC (Message Authentication Code) password recovery on Microsoft Windows To decrypt files encrypted by BIT-M CYPHR Product Key, the user must have the correct key that was used to encrypt the files. The user must have the right to access files as they are encrypted on the system. There is no support for verifying an incorrect password. Windows Vista is not supported. BIT-M CYPHR Crack: Keep your files secure BIT-M CYPHR For Windows 10 Crack is a reliable application that allows you to encrypt your files using a powerful algorithm and a password. The program allows you to create encrypted containers in which to store important files, safe from unauthorized access. The application can encrypt the files, but also open or restore them. Apply several levels of encryption to your files BIT-M CYPHR Cracked Version allows you to create encrypted containers in which to store important files, that you do not wish to share. Of course, if you transfer the files, the recipient must also have BIT-M CYPHR installed on their computer and provide the correct password. The program can apply a powerful 256-bit encryption algorithm to the Cypher containers, along with other four layers of data encoding and obfuscation. Moreover, the rotating permutation algorithm allows the software to periodically change the encryption method, thus increasing the provided security. You may easily switch between the encryption algorithms, either the 128-bit method, which is faster or the 256-bit mode. Secure file deletion BIT-M CYPHR features the File Shredding function that allows you to permanently erase any of the selected files from the list. All temporary files associated with the selected Cypher item are erased as well. However, the \*.cy file in Windows Explorer is not affected. The program allows you to not only create Cypher containers, but it also enables you to open them and view the file/files stored inside. You may easily send the Cypher files as an attachment to an email if you have an associated email program installed on your computer. Reliable cypher files viewer BIT-M CYPHR is a reliable manager for the Cypher files since they cannot be opened with another application. You can load several \*.cy files in the program and view them individually as long as you provide the correct password. BIT-M CYPHR is simple to use and allows you to apply a powerful level of encryption to your documents. KEYMACRO Description: Simplify MAC (Message Authentication Code) password recovery on 2edc1e01e8

## **BIT-M CYPHR With License Code For Windows**

Encrypt and decrypt files in 3 ways: --1. The "fast" 128-bit mode for opening/reopening documents. The program can encrypt/decrypt the documents (that is, encrypt/decrypt the files) using the "fast" encryption algorithm. To apply a fast encryption/decryption, select the option "Fast" from the Encryption section (right-click on the "Cypher Items" list). --2. The "powerful" 256-bit mode for opening/reopening documents. The program can encrypt/decrypt the documents (that is, encrypt/decrypt the files) using the powerful encryption algorithm. To apply a powerful encryption/decryption, select the option "Strong" from the Encryption section (right-click on the "Cypher Items" list). --3. The "secure" filesharing mode. All your Cypher files will be sent and received as an encrypted file (.cy) that cannot be opened with another application. To apply the secure mode of encryption, select the option "Secure" from the Encryption section (right-click on the "Cypher Items" list). You can manage your files using the following options: --View mode (folder viewer) to display the contents of your protected containers. You can view the files in the folders and they are not encrypted. You can open the folders (and the files) with "BitM CYPHR Viewer". To open a folder with the "BitM CYPHR Viewer", select the folder from the Windows Explorer and right-click and select "Open With" from the context menu. --Create/Delete/Rename/Copy/Move/Delete selected containers -- Change container password --Change the folder password --

Create/Delete/Rename/Copy/Move/Delete selected containers and change the folder password --Rotate Cypher containers --Rotate individual Cypher files --Compression of cypher files -- Encrypt cypher files --Decrypt cypher files --Open cypher files --Open cypher files -- Send/Receive encrypted cypher files --Delete cypher files --Delete encrypted cypher files -- Change the folder password --View the files inside a Cypher file --View the contents of a container (View mode) --Open the files (View mode) --

Create/Delete/Rename/Copy/Move/Delete selected containers

<https://techplanet.today/post/sony-sound-forge-pro-v-100c-build-491-crack-hot> <https://techplanet.today/post/steve-jobs-movie-torrent-download-extra-quality> <https://joyme.io/tribartrephe> <https://reallygoodemails.com/menropresge> <https://reallygoodemails.com/scalandira> <https://techplanet.today/post/assassinscreedhighlycompressed16mb> <https://techplanet.today/post/climatologia-cuadrat-y-pita-pdf-download-better> <https://tealfeed.com/download-moyea-flash-video-mx-pro-r6buc> <https://reallygoodemails.com/taecamplacne>

[https://techplanet.today/post/top-crack-wondershare-drfone-toolkit-for-pc-107775-full-top-crac](https://techplanet.today/post/top-crack-wondershare-drfone-toolkit-for-pc-107775-full-top-crack) [k](https://techplanet.today/post/top-crack-wondershare-drfone-toolkit-for-pc-107775-full-top-crack) <https://techplanet.today/post/huckleberry-finn-ejercicios-resueltos-oxford-bookworms-1>

<https://techplanet.today/post/digital-quran-v3-setup-free-verified>

<https://techplanet.today/post/visual-basic-2008-keygen-exclusive-crack>

<https://tealfeed.com/daisy-aiy-blanca-13yo-10yo-11yo-kz1yk>

<https://tealfeed.com/vinnaithandi-varuvaya-movie-english-subtitles-download-dlwre>

### **What's New In?**

Get Bit-M CYPHR: View, remove, create, and encrypt files with 256-bit encryption. View, remove, create, and encrypt files with 256-bit encryption. Open and view.CY file. Bit-M CYPHR is a reliable application that allows you to encrypt your files using a powerful algorithm and a password. The program allows you to create encrypted containers in which to store important files, safe from unauthorized access. The application can encrypt the files, but also open or restore them. Apply several levels of encryption to your files BIT-M CYPHR allows you to create encrypted containers in which to store important files, that you do not wish to share. Of course, if you transfer the files, the recipient must also have BIT-M CYPHR installed on their computer and provide the correct password. The program can apply a powerful 256-bit encryption algorithm to the Cypher containers, along with other four layers of data encoding and obfuscation. Moreover, the rotating permutation algorithm allows the software to periodically change the encryption method, thus increasing the provided security. You may easily switch between the encryption algorithms, either the 128-bit method, which is faster or the 256-bit mode. Secure file deletion BIT-M CYPHR features the File Shredding function that allows you to permanently erase any of the selected files from the list. All temporary files associated with the selected Cypher item are erased as well. However, the \*.cy file in Windows Explorer is not affected. The program allows you to not only create Cypher containers, but it also enables you to open them and view the file/files stored inside. You may easily send the Cypher files as an attachment to an email if you have an associated email program installed on your computer. Reliable cypher files viewer BIT-M CYPHR is a reliable manager for the Cypher files since they cannot be opened with another application. You can load several \*.cy files in the program and view them individually as long as you provide the correct password. BIT-M CYPHR is simple to use and allows you to apply a powerful level of encryption to your

documents.p-Hydroxy-benzoquinone restores L-leucine transport and lysosomal function of macrophages exposed to oxidative stress. The present study was designed to investigate the role of p-hydroxybenzoquinone (PHBQ) in re-establishing the functions of macrophages subjected to oxidative stress. For this purpose, peritoneal macrophages were incubated with oxidized low density lipoprotein (ox-LDL), phenylmethylsulfonyl fluoride (PMSF) and PHBQ. Lleucine uptake (uptake ratio) was studied as a measure of lysosomal function. Ox-LDL inhibited L-leucine uptake

# **System Requirements For BIT-M CYPHR:**

Windows 95/98/NT 4.0/2000/XP: CD-ROM MAC OS X .NET Framework v1.1: CD-ROM Full Version - No Registration Required Additional Information: Program Support: On-line support on our website is free for a limited time. You may contact us via email or phone for assistance. Licensing: We grant two free licences to each of our registered customers. You may install and run the full version of your license (not a trial) on two computers at the

Related links:

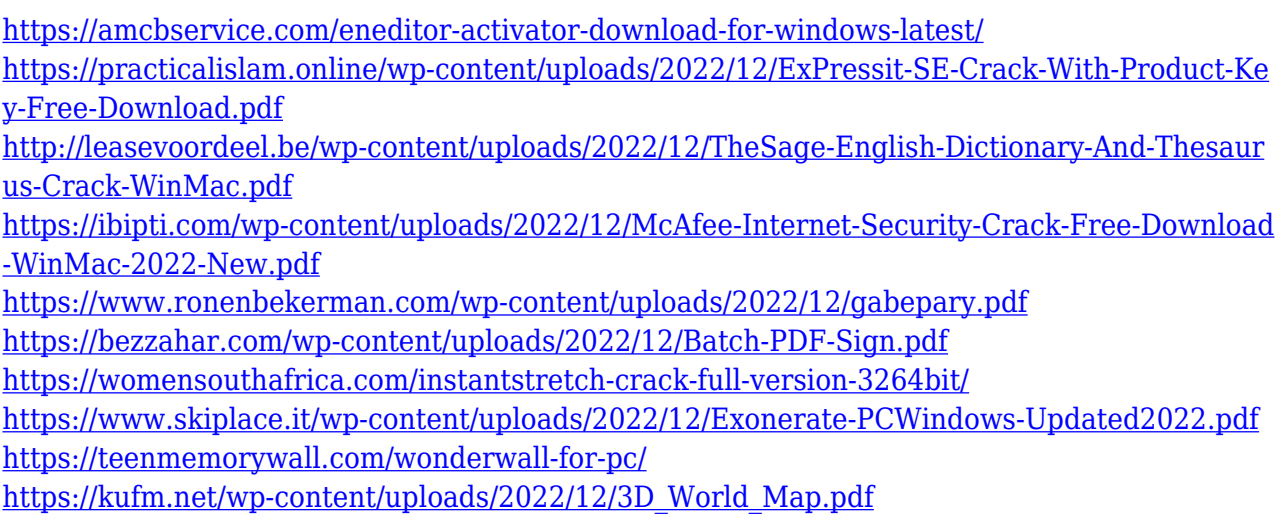